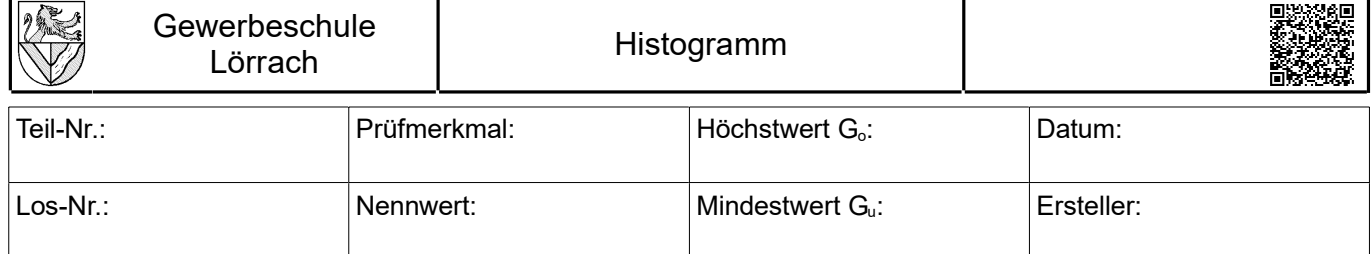

## *Histogramm der relativen (Einzel-) Häufigkeiten*

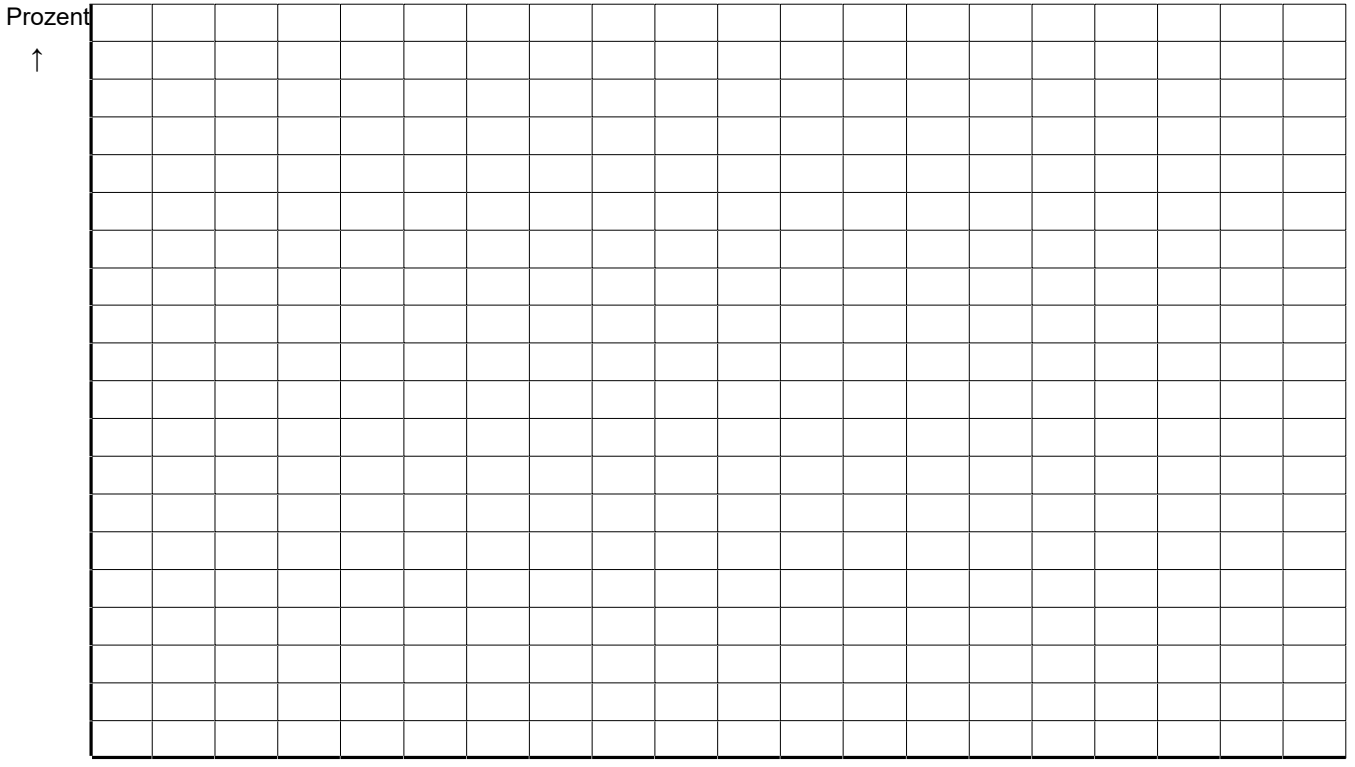

 $\rightarrow$  Klassengrenzen

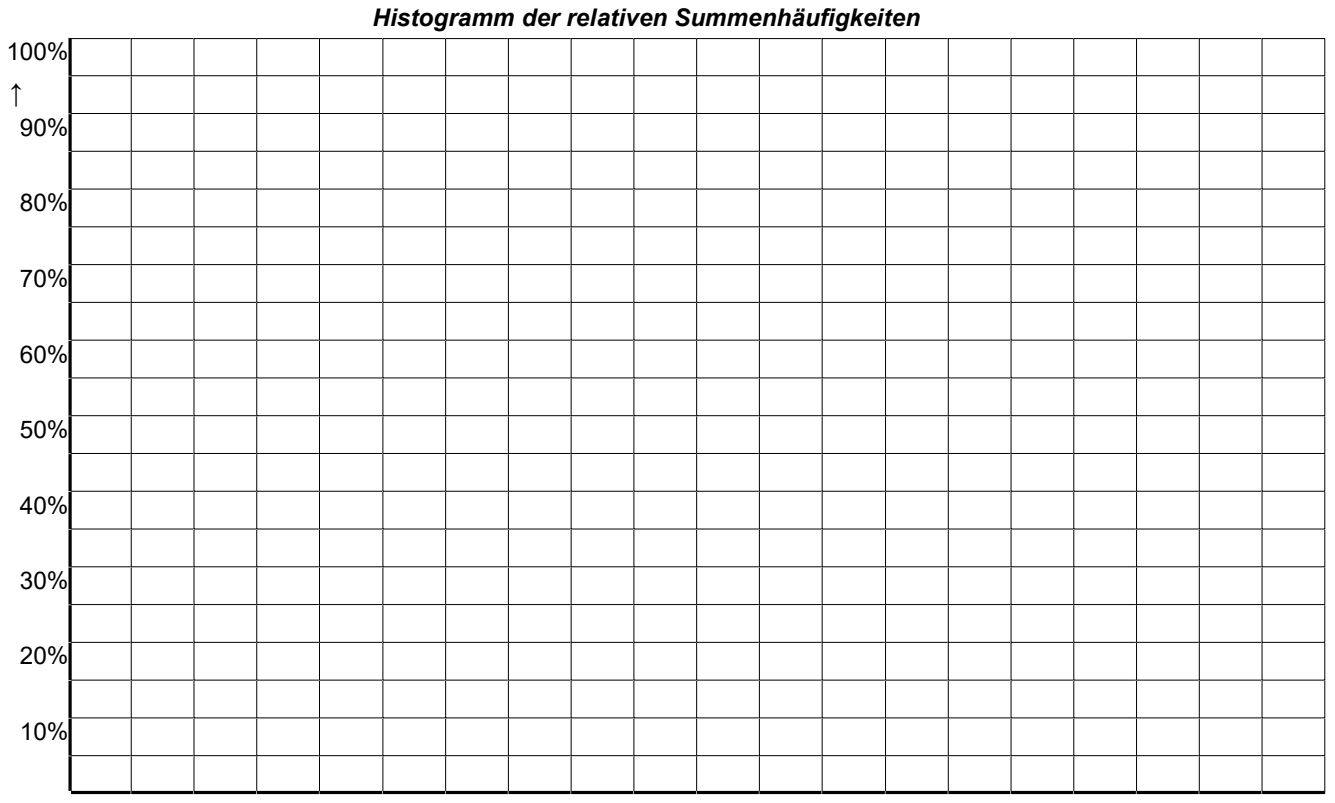

## → Klassengrenzen